# **Manual De Photoshop**

Thank you for reading **Manual De Photoshop**. Maybe you have knowledge that, people have search numerous times for their chosen novels like this Manual De Photoshop, but end up in malicious downloads.

Rather than reading a good book with a cup of coffee in the afternoon, instead they juggled with some malicious virus inside their desktop computer.

Manual De Photoshop is available in our digital library an online access to it is set as public so you can download it instantly. Our digital library hosts in multiple locations, allowing you to get the most less latency time to download any of our books like this one. Merely said, the Manual De Photoshop is universally compatible with any devices to read

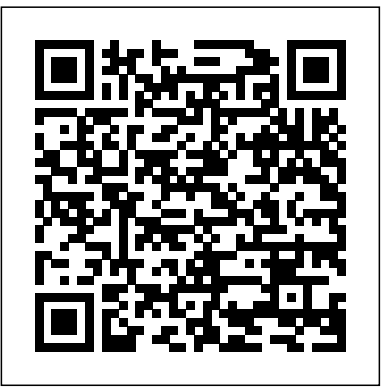

Manual de Photoshop CS6 Marcombo

Elements 9 offers much of Photoshop's power without the huge price tag. It's an ideal tool for most image-editing buffs -- including scrapbookers, photographers, and aspiring graphic artists. But Elements still doesn't come with a decent manual. This bestselling book will help you get the most out of the program, from the basics to advanced tips for both Windows and Mac. Quickly learn your way around. Customize Elements to suit your working style. Get to work right away. Import, organize, and make quick image fixes with ease. Retouch any image. Learn how to repair and restore your old and damaged photos. Add some pizzazz. Give images more zip with dozens of filters, frames, and special effects. Find your creative flair. Create scrapbooks, greeting cards, photo books, and more. Use advanced techniques. Work with layers, blend modes, and other tools. Try out your new skills. Download practice images and try new tricks as you learn.

## *Manual de Retoque Fotográfico con Photoshop CS5* Marcombo

Word 2010 es el más conocido y seguramente el mejor logrado procesador de textos disponible en el mercado actual. Con este manual que ahora tiene en sus manos podrá conocer a fondo esta aplicación de Microsoft Office que optimiza el proceso de creación y edición de documentos de textos. No importa si usted es un usuario habitual de la aplicación que busca un libro de apoyo para sus funciones avanzadas, o si jamás ha trabajado con Word; en este Manual Word 2010 encontrará una valiosa herramienta que le permitirá sacar el máximo provecho a sus potentes funciones. Mediante sencillos y a la vez elaborados ejercicios, se describen detalladamente las herramientas del programa y sus importantes mejoras. Entre las novedades de

la versión 2010, destaca la mejorada interfaz de usuario con el nuevo menú Archivo y la Vista Backstage, que permite ejecutar un gran número de operaciones de gestión de documentos desde una misma ventana. Destacan también los cambios en lo que a diseño se refiere, pues ahora es posible agregar efectos visuales, antes sólo disponibles para formas e imágenes, a los textos de un documento. En cuanto a las imágenes en sí, se han añ adido también espectaculares efectos artísticos y herramientas de edición que le permiten trabajar con imágenes sin tener que recurrir a otras aplicaciones gráficas, además de un comando de captura de pantalla que permite incorporar a su documento cualquier contenido disponible en su escritorio de forma rápida y sencilla. Además, esta versión de la aplicación presenta nuevas utilidades para la revisión final que proporcionan detallados informes sobre la compatibilidad con otras versiones, la accesibilidad para personas con discapacidades o los posibles elementos ocultos, entre otras. Finalmente, proporciona una amplia gama de opciones para compartir documentos con otros usuarios.

**Photoshop CC: The Missing Manual** Adobe Press Photoshop CC is an outstanding image editor, but it can be pretty overwhelming. This book makes learning Photoshop as easy as possible by explaining the hows and whys in a friendly, conversational style. You'll unlock Photoshop's secrets, new goodies, and time-saving features, with expert tips and practical editing advice you can use every day. The important stuff you need to know: Learn your way around. Tour Photoshop's workspace and learn how to customize it. Unleash the magic. Use selections, layers, masks, and smart objects to safely edit images; automate common chores with actions. Perfect your photos. Learn to crop, resize, color-correct, retouch, combine, and prepare photos for print or online use. Master color. Drain, change, and add color, and even create digital makeup, partial-color effects, and duotones. Be artistic. Use filters effectively, create illustrations, paintings, artistic typography, animations, and videos. Go 3D. Create and edit 3D objects and send them off to a 3D-printing service from inside Photoshop. Export web graphics. Use Generator to instantly export and resize images—just by using layer names. Manual imprescindible de Photoshop CS5 / Photoshop CS5 Essential Manual Anaya Multimedia-Anaya Interactiva

Photoshop CS6 is truly amazing, but it can also be overwhelming if you're just getting started. This book makes learning Photoshop a breeze by explaining things in a friendly, conversational style—without technical jargon. After a thorough introduction to the program, you'll delve deep into Photoshop's secrets with expert tips and practical advice you can use every day. The important stuff you need to know: Learn your way around. Get a guided tour of Photoshop's

beautiful new workspace. Unlock the magic. Discover the most practical ways to use layers, channels, masks, paths, and other tools. Fine-tune your images. Learn techniques for cropping, además de a la creación de espectaculares efectos especiales mediante la aplicación combinada de retouching, and combining photos. Play with color. Drain, change, and add color; and create gorgeous black-and-whites and duotones. Be artistic. Create original illustrations and paintings, use text and filters effectively, and edit video clips. Share your work. Produce great-looking images for print and the Web. Work smarter and faster. Automate common chores and install plug-ins for complex tasks.

#### *Adobe Photoshop 6. Edite Imagenes Sin Limite* "O'Reilly Media, Inc."

Photoshop CS5 is more amazing than ever, but it can be overwhelming if you're just getting started. This book makes learning Photoshop a breeze by explaining things in a conversational, friendly style -- with no technical jargon. After a thorough introduction to the program, you'll delve deep into Photoshop's secrets with expert tips and practical advice you can use every day. Learn your way around. Get a guided tour of Photoshop's efficient new workspace Unlock the power. Learn the best ways to use layers, channels, masks, paths, and more Bring images to life. Discover how to effectively retouch, resize, and recolor your photos Be artistic. Create beautiful illustrations and paintings, and use text effectively Share your work. Produce great-looking photos for print and the Web Work smarter and faster. Automate common chores and install plug-ins for complex tasks Get bonus online content. Find more great material on the Missing CD page Written with the clarity, humor, and objective scrutiny, Photoshop CS5: The Missing Manual is the friendly, thorough resource you need.

#### **Manual de retoque fotográfico con Photoshop CC 2014** Marcombo

La colección Manuales ofrece cursos prácticos de los más importantes programas del sector informático dirigidos tanto a usuarios noveles como a usuarios que trabajan habitualmente con estos programas y desean ampliar sus conocimientos. En este manual dedicado a Photoshop CS5, el conocido programa de retoque y manipulación de imágenes de la compañía Adobe, se estudia en profundidad el uso de prácticamente todos los comandos de esta aplicación para mejorar imágenes y conseguir fotografías originales y, a la vez, sorprendentes. Mediante sencillos y elaborados ejemplos que el alumno desarrollará de principio a fin se describen detalladamente las herramientas del programa. La versión más reciente de Photoshop no presenta un gran número de novedades aunque sí de mejoras, consiguiendo una vez más la complicidad entre el usuario y la aplicación gracias a un uso cada vez más intuitivo y al alcance de prácticamente todos. De este modo, Photoshop es utilizado con mayor o menor grado de perfección tanto en el sector doméstico como en el profesional. Las pocas novedades que contiene la versión CS5 de la aplicación son, eso sí, realmente extraordinarias, como la posibilidad de eliminar elementos con el posterior relleno según el contenido de la imagen o la deformación de imágenes mediante la manipulación de puntos de fuga. La corrección de imágenes se mantiene en esta versión del programa con herramientas tan fantásticas como el Tampón de clonar o el Parche, que permiten retocar pequeñas impurezas o imperfecciones con un simple clic e, incluso, eliminar objetos y otros elementos de pequeñas dimensiones. Garantizamos que si el lector realiza correctamente todos los ejercicios que componen los 12 apartados de este volumen se convertirá en un experto en manipulación de imágenes y podrá aplicar los conocimientos avanzados adquiridos sobre sus propias creaciones personales o profesionales, aprovechando así al máximo las principales utilidades que ofrece el programa. *Manual de Photoshop 5* Adobe Press

Nuestra Colección Manuales ofrece cursos prácticos de los más importantes programas del sector informático dirigidos tanto a usuarios noveles como a usuarios que trabajan habitualmente con esos programas y desean ampliar sus conocimientos. En este manual dedicado al Retoque fotográfico con Photoshop CS5, el conocido programa de retoque y manipulación de imágenes de la compañía Adobe, se estudian en profundidad algunas de las técnicas más utilizadas por los profesionales del sector para conseguir imágenes originales y, a la vez, sorprendentes. Mediante sencillos y a la vez elaborados ejemplos que el alumno desarrollará de principio a fin, se describen detalladamente las herramientas del programa. Aunque la versión CS5 de Photoshop no presenta excesivas novedades en cuanto a funciones se refiere, en este libro se utilizan algunas que dan como resultado espectaculares creaciones. Así, en

estas páginas encontrará lecciones dedicadas al retoque y a la corrección de todo tipo de imágenes, diferentes filtros y ajustes para la imagen. La edición de imágenes es una tarea artística, puesto que es el usuario quien elige el aspecto que desea que tengan sus fotografías digitales. Si no se tienen conocimientos avanzados de fotografía, es frecuente que las imágenes tengan problemas de sobreexposición, subexposición, ruido, desenfoque, etc. Todos ellos pueden arreglarse fácilmente con Photoshop. Pero no sólo este tipo de defectos tiene solución, también se pueden retocar todo tipo de 'defectos físicos' como acné, pecas, manchas, arrugas, etc., mediante distintas técnicas, algunas de las cuales presentamos en este manual. Garantizamos que si el lector realiza correctamente todos los ejercicios que componen los 7 apartados de este volumen, se convertirá en un experto en retoque fotográfico y podrá aplicar los conocimientos avanzados adquiridos sobre sus propias creaciones personales o profesionales, aprovechando así al máximo las principales utilidades que ofrece el programa.

*Photoshop Elements 11: The Missing Manual* Marcombo Photoshop is the world's most widely used photo-editing and graphics program. But with all its fantastic new features and options, the CS4 version can bewilder even the most seasoned professional. That's where Photoshop CS4: The Missing Manual comes in: packed with tips, tricks, and lots of practical advice, this visually rich four-color guidebook teaches you everything you need to know to edit photos and create beautiful documents in Photoshop. Whether you're an absolute beginner or a power user ready to try some advanced techniques, author and graphics pro Lesa Snider King offers crystal-clear, jargon-free instructions to help you take advantage of these powerful tools -- not only how they work, but when you should use them. You'll quickly get up to speed on new CS4 features such as: Photoshop's completely revamped workspace Smoother image display and quick zoom, including the new pixel grid view New Masks and Adjustments panels The Vibrance adjustment layer Hand-painting adjustments and using graduated filters in Camera Raw Enhanced Adobe Bridge And much more. You'll also find out which features work well, and which aren't worth your time. Written with the clarity, humor, and objective scrutiny that are hallmarks of the Missing Manual series, Photoshop CS4: The Missing Manual is the friendly, thorough resource you need. Why settle for anything less? "Lesa did a great job on the book, and in my mind, it is the new Photoshop Bible."-- Scott Kelby, Photoshop Insider

**Manual de Dreamweaver CS5** Pearson Educación This book breaks new ground by doing something for digital photographers that's never been done before—it cuts through the bull and shows you exactly "how to do it." It's not a bunch of theory; it doesn't challenge you to come up with your own settings or figure things out on your own. Instead, it does something that virtually no other Elements book has ever done—it tells you flat-out which settings to use, when to use them, and why. If you're looking for one of those "tellme-everything-about-the-Unsharp-Mask-filter" books, this isn't it. You can grab any other Elements book on the shelf, because they all do that. Instead, this book gives you the inside tips and tricks of the trade for organizing, correcting, editing, sharpening, retouching, and printing your photos like a pro. You'll be absolutely amazed at how easy and effective these techniques are—once you know the secrets. LEARN HOW THE PROS DO IT Each year we train thousands of digital photographers and, almost without exception, they have the same questions and face

the same problems—that's exactly what we cover in this book. You'll learn: The real secrets of how the pros retouch portraits How to color correct any photo without breaking a sweat (you'll be amazed at how the pros do it!) How to use Camera Raw for processing not only RAW photos, but JPEGs and TIFFs, too! (And you'll learn why so many pros like it best—because it's faster and easier) The sharpening techniques the pros really use (there's an entire chapter just on this!) How to deal with common digital camera image problems, including removing noise and avoiding halos The most requested photographic special effects, and much more! THE BOOK'S SECRET WEAPON Although Elements 10 offers some digital photography features that Photoshop CS5 doesn't offer, there are plenty of features that Photoshop CS5 has that Elements 10 still doesn't have (things like paths, Channel Mixer, etc.). But in this book, you'll learn some slick workarounds, cheats, and some fairly ingenious ways to replicate many of those Photoshop features from right within Elements. Plus, since this book is designed for photographers, it doesn't waste your time talking about how to frame a shot, set your exposure, etc., and there's no talk about which camera or printer to buy. It's all Elements, step by step, cover to cover, in the only book of its kind, and you're gonna love it!

### *Manual de photoshop CS5* Marcombo

Adobe Photoshop Lightroom was designed from the ground up with digital photographers in mind, offering powerful editing features in a streamlined interface that lets photographers import, sort, and organize images. In this completely updated bestseller, author Martin Evening describes features in Lightroom CC (2015 Release)/ Lightroom 6 in detail from a photographer's perspective. As an established commercial and fashion photographer, Martin knows firsthand what photographers need for an efficient workflow. He has been working with Lightroom from the beginning, monitoring the product's development and providing valued feedback to Adobe. As a result, Martin knows the software inside and out, from image selection to image editing and image management. In this book he'll teach you how to: • Work efficiently with images shot in raw or JPEG formats • Import photographs with ease and sort them according to your workflow • Create and manage a personal image and video library • Quickly apply tonal adjustments to multiple images • Integrate Lightroom with Adobe Photoshop • Export images for print or Web as digital contact sheets or personal portfolios • Make the most of new features in Lightroom CC / Lightroom 6 such as face recognition, multi-image processing for HDR and panoramas, GPU support for the Develop module, and Slideshow and Web improvements Photographers will find Lightroom CC / Lightroom 6 and The Adobe Photoshop Lightroom CC / Lightroom 6 Book indispensable tools in their digital darkrooms. "With Martin's expert guidance, you'll soon find that you have precisely the tools you need to turn your concentration back where it belongs–on making better pictures!" –George Jardine, digital photography consultant "As a photographer himself, Martin Evening knows what tools photographers need to realize their creative vision. In this book, he shows not only how Adobe Photoshop Lightroom works but also why it will become an essential part of any photographer's workflow." –Greg Gorman, photographer

**Manual de retoque fotográfico con Photoshop CS6** Manual de Photoshop 4Manual de PhotoshopManual de Photoshop 6Manual de Photoshop 5Photoshop CC: The Missing Manual Shows how to use Photoshop Elements 11 to retouch, repair, publish, and add effects to digital photographs and graphics by altering such factors as lighting, composition, and texture, and through editing, cropping, and filtering.

### **Manual de Photoshop CC** "O'Reilly Media, Inc."

La salida al mercado de Photoshop CS5 es una nueva celebración para los amantes del diseño digital. La nueva

versión presenta nuevas funciones y herramientas para realizar cualquier tipo de retoque, restauración y montaje con las imágenes. Este manual está pensado para todas aquellas personas que nunca han trabajado con Photoshop o, si lo han hecho, no conocen completamente sus posibilidades. Profundiza en todos los conceptos relativos a la naturaleza de las imágenes digitales y de su manipulación, así como en las herramientas más importantes del programa. Destacamos el manejo de capas y los filtros, así como todo lo relacionado con el color y la corrección de defectos y en la mejora de nuestras imágenes. Utilice este libro como una guía de aprendizaje de la mejor herramienta para retoque fotográfico y diseño artístico que existe actualmente en el mercado. **Manual imprescindible de photoshop CS6** Marcombo

Photoshop CC is truly amazing, but it can also be overwhelming if you're just getting started. This book makes learning Photoshop as easy as possible by explaining things in a friendly, conversational style—without technical jargon. After a thorough introduction to the program, you'll delve deep into Photoshop's secrets with expert tips and practical editing advice you can use every day. The important stuff you need to know: Learn your way around. Take a tour of Photoshop's workspace and learn how to customize it. Unlock the magic. Use layers, masks, and Smart Objects to safely edit your images. Perfect your photos. Learn techniques for cropping, colorcorrecting, retouching, and combining photos. Master color. Drain, change, and add color; create gorgeous blackand-whites, partial-color effects, and duotones. Be artistic. Create illustrations, paintings, and pro-level text; use filters effectively, edit video, and create 3D art. Share your work. Produce great-looking images for print, presentations, and the Web. Work smarter and faster. Automate common chores and install plug-ins for complex tasks.

**Photoshop CS6: The Missing Manual** "O'Reilly Media, Inc." Un manual para el aprendiz y el profesional, con imagenes, ejemplos y ejercicios. Ideal para conocer este programa de edicion, como consulta y descubrir las formas de editar imagenes." Manual de Photoshop 4 "O'Reilly Media, Inc."

Photoshop es la aplicación de referencia en cuanto a edición y retoque de imágenes se refiere y su versión CC incorpora varias funciones y mejoras nuevas que enriquecen la experiencia de edición digital de imágenes. Forma parte de la suite Creative Cloud, que ofrece nuevas posibilidades de trabajo en la nube para facilitar el intercambio de trabajos entre varios usuarios; por ejemplo, permite sincronizar los ajustes personalizados de varios equipos en la nube. Además, esta versión presenta mejoras y nuevas funciones que permiten una gestión de imágenes mucho más profesional y avanzada, gracias a un uso cada vez más intuitivo de la aplicación y al alcance de prácticamente todos. De este modo, Photoshop CC es utilizado con mayor o menor grado de perfección, tanto en el sector doméstico como en el profesional. Con este manual de Photoshop CC: -Conocerá el nuevo estabilizador de imágenes de cámara, que permite mejorar fácil y rápidamente la nitidez de las imágenes, mejorar el enfoque de imágenes y el panel 3D; así mismo, conocerá nuevas herramientas de pintura tridimensional. También verá lo fácil que es copiar atributos CSS de estilos de carácter para pegarlos en hojas de estilo. -Trabajará con funciones relativas a los ajustes de luz y de color que tanto ayudan a mejorar las fotografías tomadas por usuarios no profesionales: sobreexposición y subexposición, tonos no deseados, etc. Conocerá el trabajo con capas de ajuste, que permite una modificación de las imágenes no destructiva, es decir, manteniendo intacto el material original. -Aprenderá a corregir sus imágenes con el Tampón de clonar o el Parche, que permiten retocar pequeñas impurezas o imperfecciones con un simple clic e, incluso, eliminar objetos y otros elementos de pequeñas dimensiones. -Insertará texto sobre imágenes con las herramientas mejoradas de ésta versión del programa y les aplicará máscaras y textos como si de cualquier otro elemento se tratara. -Conocerá las funciones de optimización de imágenes y el proceso necesario para prepararlas para su posterior impresión o importación.

### Adobe Photoshop 6.0 "O'Reilly Media, Inc."

Creative professionals seeking the fastest, easiest, most comprehensive way to learn Adobe Photoshop choose Adobe Photoshop CC Classroom in a Book (2018 release) from Adobe Press. The 15 project-based lessons show key step-by-step techniques for working in Photoshop, including how to correct, enhance, and distort digital images, create image composites, and

prepare images for print and the web. In addition to learning the essential elements of the Photoshop interface, this revised edition for the 2018 release covers features like search capabilities, Content-Aware Crop, Select and Mask, Face-Aware Liquify, designing with multiple Manual de Photoshop 4Manual de PhotoshopManual de Photoshop 6Manual de Photoshop 5Photoshop artboards, creating and organizing enhanced brush presets, and much more! The online companion files include all the necessary assets for readers to complete the projects featured in each chapter as well as ebook updates when Adobe releases relevant new features for Creative Cloud customers. All buyers of the book get full access to the Web Edition: a Web-based version of the complete ebook enhanced with video and multiple-choice quizzes.

#### *Manual imprescindible de Photoshop CC* Marcombo

Photoshop es sinónimo de tratamiento profesional de imágenes, diseño de calidad y, por supuesto, de creatividad sin límites. Con las novedades introducidas y la increíble mejora de sus funciones, Photoshop CS4 se ha convertido en la aplicación más potente del mercado. Este manual recoge la experiencia acumulada día a día plasmándola del modo más ameno posible y trata aspectos tan importantes como el color, las posibilidades de corrección ortográfica, las correcciones de todos los filtros importantes de Photoshop, los canales, la automatización de tareas, el tratamiento de archivos RAW y el panel de Ajustes, una de las últimas incorporaciones de Adobe. En definitiva, con este libro mejorará la experiencia y obtendrá el máximo rendimiento de Photoshop CS4.

Photoshop Elements 9: The Missing Manual Marcombo

Renowned Photographer and Photoshop hall-of-famer, Martin Evening returns with his comprehensive guide to Photoshop. This acclaimed work covers everything from the core aspects of working in Photoshop to advanced techniques for refined workflows and professional results. Using concise advice, clear instruction and real world examples, this essential guide will give you the skills, regardless of your experience, to create professional quality results. A robust accompanying website features sample images, tutorial videos, bonus chapters and a plethora of extra resources. Quite simply, this is the essential reference for photographers of all levels using Photoshop.

Manual de Illustrator CS5 "O'Reilly Media, Inc."

La colección Manuales ofrece cursos prácticos de los más importantes programas del sector informático dirigidos tanto a usuarios noveles como a usuarios que trabajan habitualmente con esos programas y desean ampliar sus conocimientos. En este manual dedicado al Retoque fotográfico con Photoshop CS6, el conocido programa de retoque y manipulación de imágenes de la compañía Adobe, se estudian en profundidad algunas de las técnicas más utilizadas por los profesionales del sector para conseguir imágenes originales y sorprendentes. Mediante sencillos y a la vez elaborados ejemplos que el alumno desarrollará de principio a fin se describen detalladamente las herramientas del programa. La versión CS6 de Photoshop presenta espectaculares novedades en cuanto a funciones se refiere, así como sorprendentes mejoras de otras ya existentes. En estas páginas encontrará lecciones dedicadas al retoque y a la corrección de todo tipo de imágenes, además de a la creación de espectaculares efectos especiales mediante la aplicación combinada de diferentes filtros y ajustes para la imagen. La edición de imágenes es una tarea artística, puesto que es el usuario quien elige el aspecto que desea que tengan sus fotografías digitales. Si no se tienen conocimientos avanzados de fotografía, es frecuente que las imágenes tengan problemas de sobreexposición, subexposición, ruido, desenfoque, etc. Todos ellos pueden arreglarse fácilmente con Photoshop. Pero no sólo este tipo de defectos tiene solución; también se pueden retocar todo tipo de 'defectos físicos' como acné, pecas, manchas, arrugas, etc., mediante distintas técnicas, algunas de las cuales presentamos en este manual. Garantizamos que si el lector realiza correctamente todos los ejercicios que componen los 7 apartados de este volumen se convertirá en un experto en retoque fotográfico y podrá aplicar los conocimientos avanzados adquiridos sobre sus propias creaciones personales o profesionales, aprovechando así al máximo las

principales utilidades que ofrece el programa. **Manual de Photoshop** New Riders CC: The Missing Manual"O'Reilly Media, Inc."